# Load Test Report

Date: 5/27/2015

### Test from : virginia

Query URL: wp-godaddy.reviewsignal.com

Started at: Wed May 27 2015, 03:44:02 -04:00

Finished at: Wed May 27 2015, 03:45:02 -04:00

Test link: https://www.blitz.io/to#/play/result/virginia:67573881efd0185ee644dbad7a6f67fc

## Analysis

This rush generated **29,611** successful hits in **60 seconds** and we transferred **386.93 MB** of data in and out of your app. The average hit rate of **494/second** translates to about **42,639,840** hits/day.

The average response time was 165 ms.

You've got bigger problems, though: **46.79%** of the users during this **rush** experienced timeouts or errors!

| Response Times         | Test Configuration          | Other Stats         |
|------------------------|-----------------------------|---------------------|
| Fastest: <b>103</b> ms | Region: <b>virginia</b>     | Avg. Hits: 494 /sec |
| Slowest: 622 ms        | Duration: <b>60</b> seconds | Transfered: 4.18MB  |
| Average: <b>165</b> ms | Load: <b>1-2000</b> users   | Received: 382.74MB  |

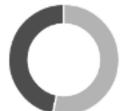

Hits 53.21% (29611) Errors 46.76% (26024) Timeouts 0.03% (18)

#### Hits

This rush generated **29,611** successful hits. The number of hits includes all the responses listed below. For example, if you only want **HTTP 200 OK** responses to count as Hits, then you can specify **--status 200** in your rush.

| Code | Туре | Description | Amount | HITS | нттр 200 ок <b>100%</b> (29611) |
|------|------|-------------|--------|------|---------------------------------|
| 200  | HTTP | ОК          | 29611  |      |                                 |

#### **Errors**

The first error happened at **30 seconds** into the test when the number of concurrent users was at **998**. Errors are usually caused by resource exhaustion issues, like running out of file descriptors or the connection pool size being too small (for SQL databases).

| Code | Туре | Description        | Amount |  |
|------|------|--------------------|--------|--|
| 23   | TCP  | Connection timeout | 26024  |  |

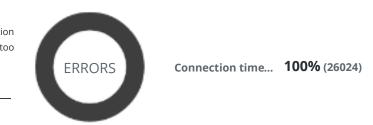

## Timeouts

The first timeout happened at **32.5 seconds** into the test when the number of concurrent users was at **1081**. Looks like you've been rushing with a timeout of **1000 ms**. Timeouts tend to increase with concurrency if you have lock contention of sorts. You might want to think about in-memory caching using redis, memcached or <u>varnish</u> to return stale data for a period of time and asynchronously refresh this data.

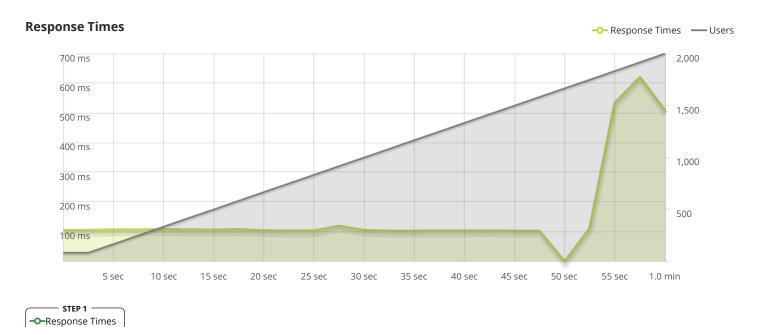

The max response time was: 622 ms @ 1916 users

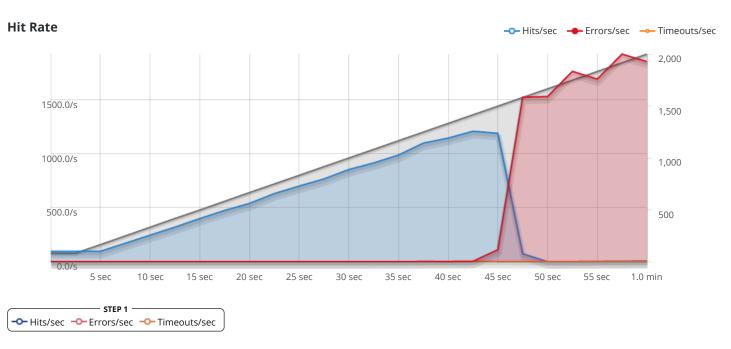

The max hit rate was: 1,209 hits per second

Powered by <u>www.blitz.io</u>

→BLITZ